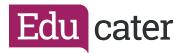

## How to ... Inputting or Amending Judgements in Sign Off

If your school is using Stars you will only be able to make any changes at this point if your school has

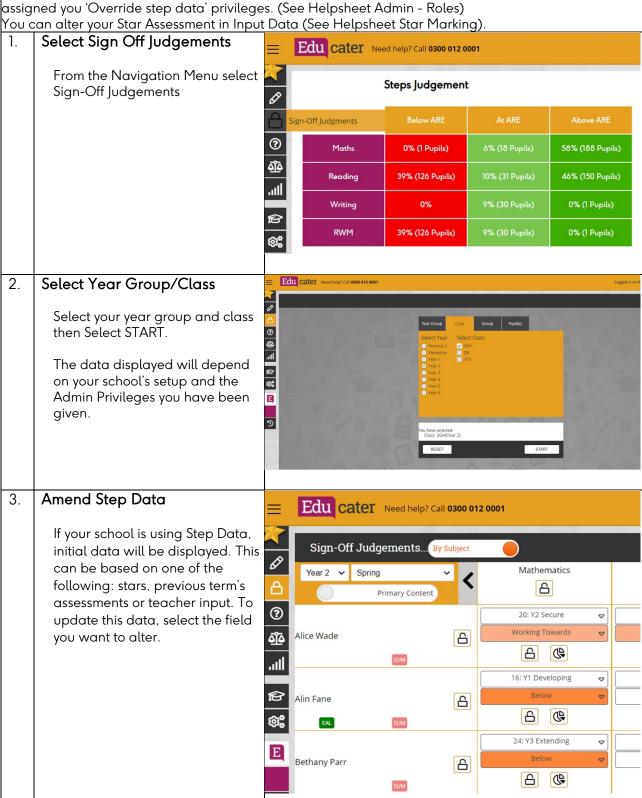

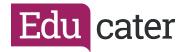

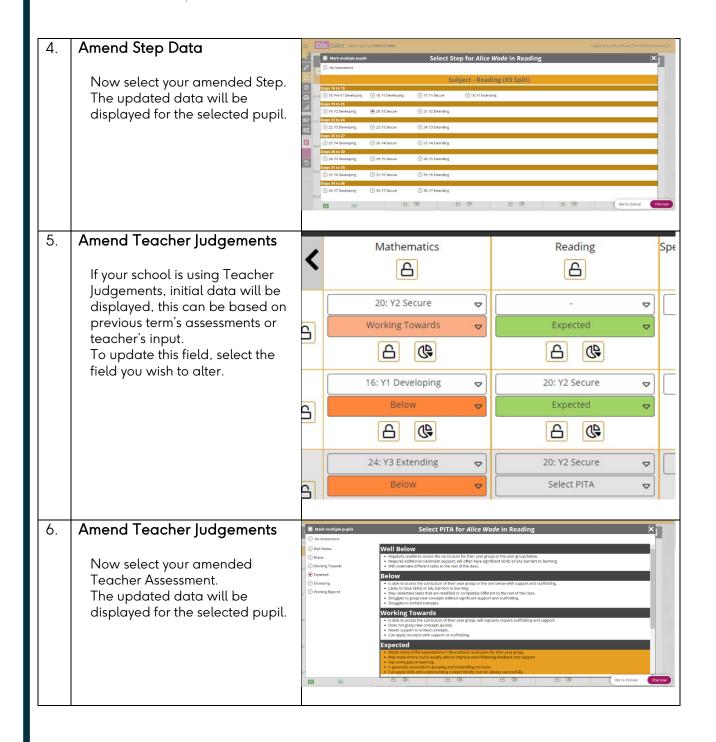

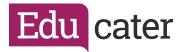

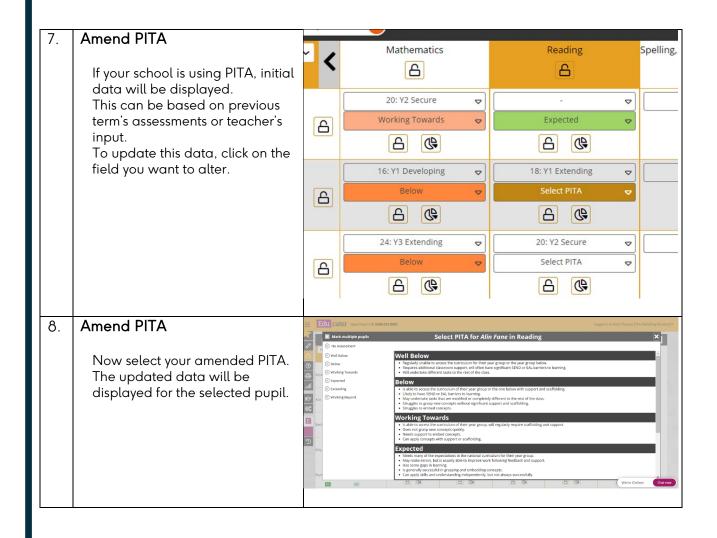